$<<$ SQL Server 2000  $>>$ 

 $<<$ SQL Server 2000  $>>$ 

- 13 ISBN 9787115094667
- 10 ISBN 7115094667

出版时间:2001-8-1

页数:451

 $\mathcal{L}$ 

PDF

更多资源请访问:http://www.tushu007.com

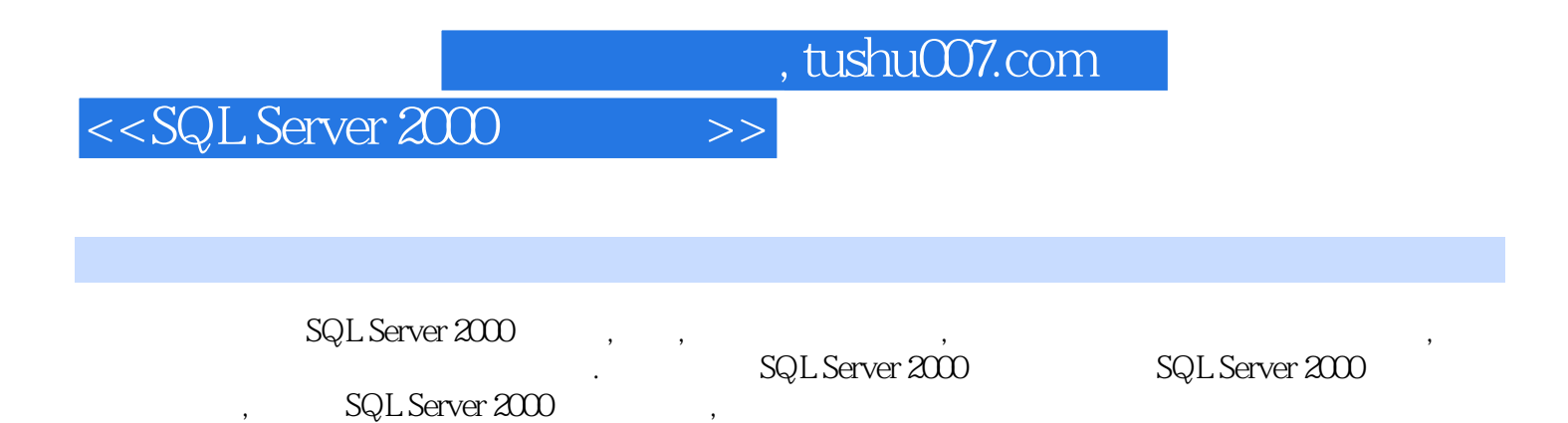

*Page 2*

#### $<<$ SQL Server 2000  $>>$

SQL Server 1 SQL Server 2000 2 1.1 SQL Server 2000 3 1.2 SQL Server 2000 4  $1.2.1$  4 1.2.2 XML 7 1.2.3 图形管理增强 8  $1.24$  8 1.2.5 10 1.2.6 Analysis Services 11 1.2.7 Meta Data Services 12 1.2.8 English Query  $12$ 1.3 SQL Server 2000 12 1.3.1 SQL Server 13 1.3.2 SQL Server 13 1.3.3 Microsoft 14 1.34 MS DTC 16 1.4 SQL Server 2000 17  $1.4.1$  API 17 1.42 XML 18 1.4.3 19 1.5 19 习题 20 2 SQL Server 2000 21 2.1 SQL Server 2000 22  $21.1$   $22$  $2.1.2$  23 2.1.3 Internet 23  $21.4$  24  $21.5$   $24$ 2.1.6 Microsoft 24 2.2 SQL Server 2000 25 2.2.1 SQL Server 2000 25 2.2.2 26 2.2.3 SQL Server 2000 26  $224$  27 2.2.5 SQL Server 2000 27 2.2.6 SQL Server 2000 2.2.7 Analysis Services 29 2.2.8 English Query 29 2.2.9 SQL Server (130 2.3 SQL Server 31 2.3.1 SQL Server 6.5 SQL Server 2000 31 2.3.2 SQL Server 6.0 SQL Server 2000 (2.3.2 SQL Server 3000 2.3.3 SQL Server 7.0 32

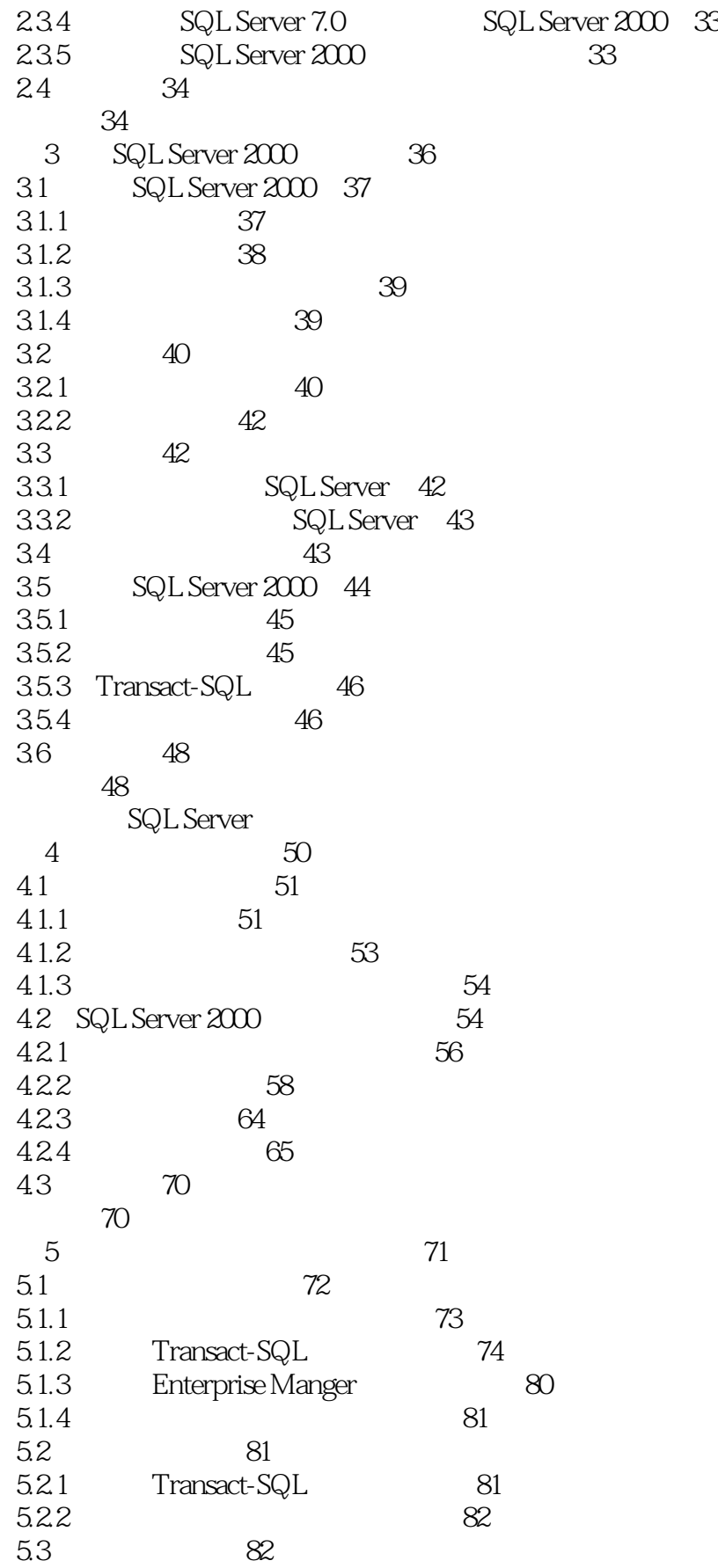

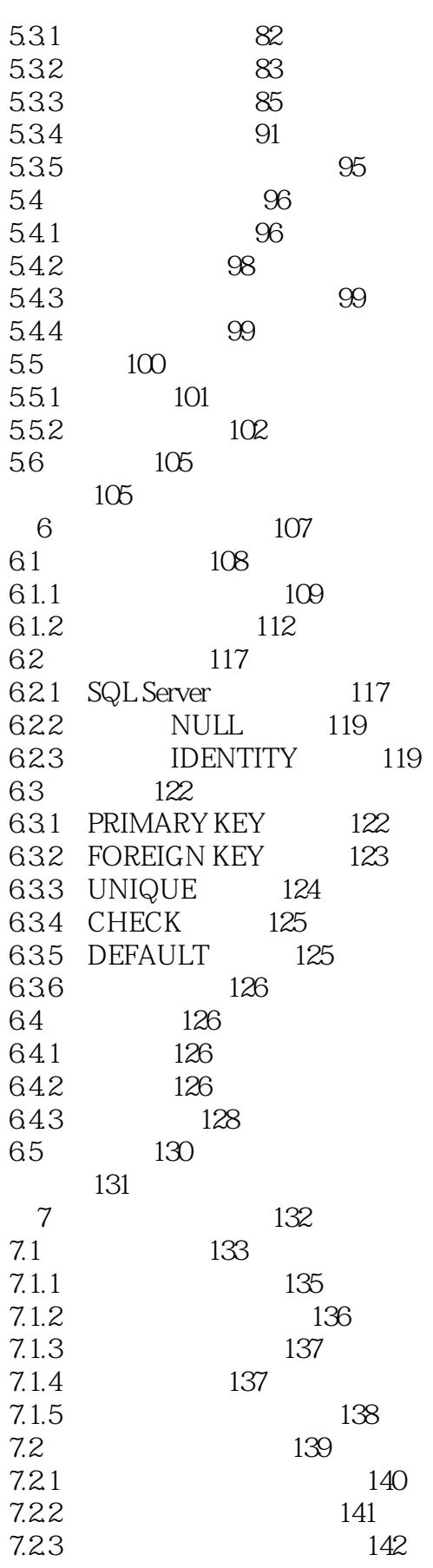

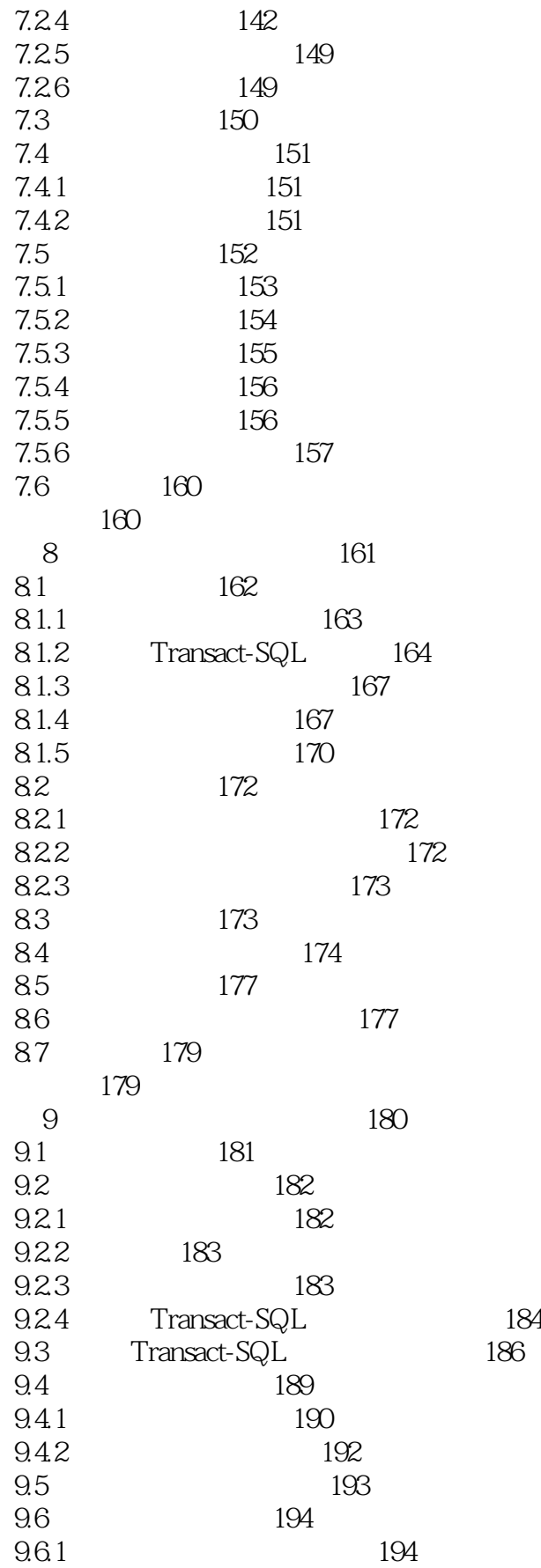

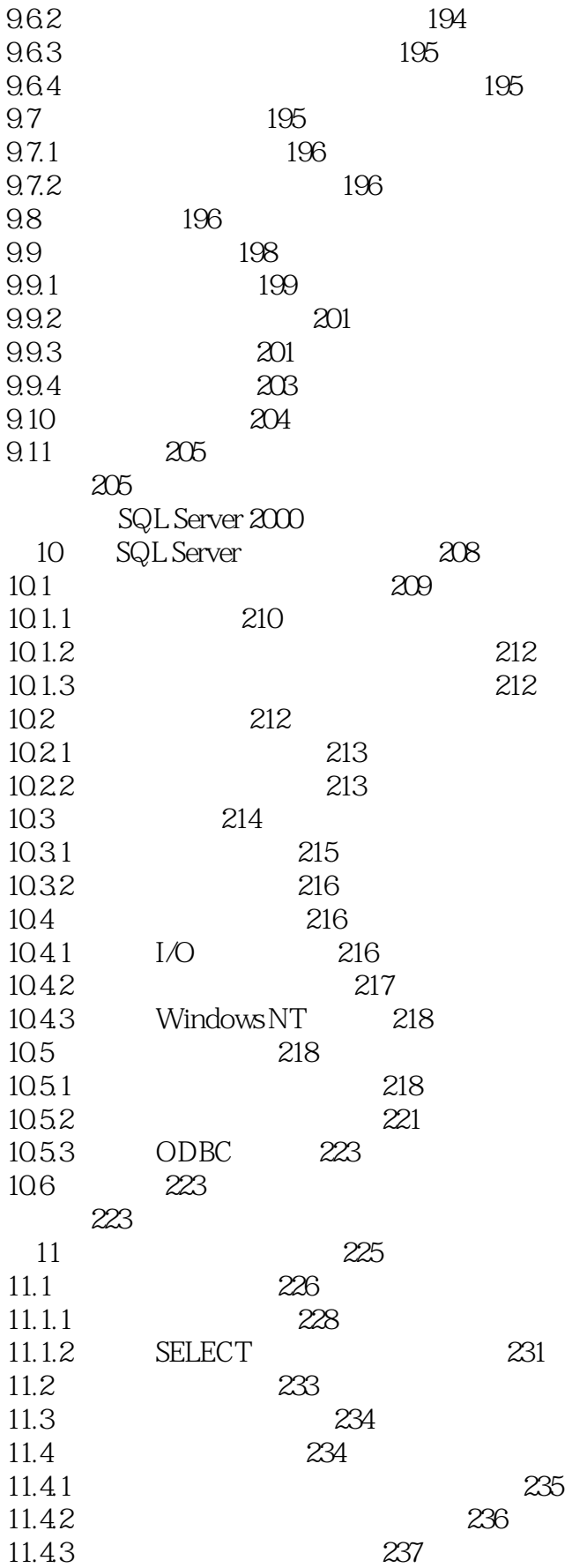

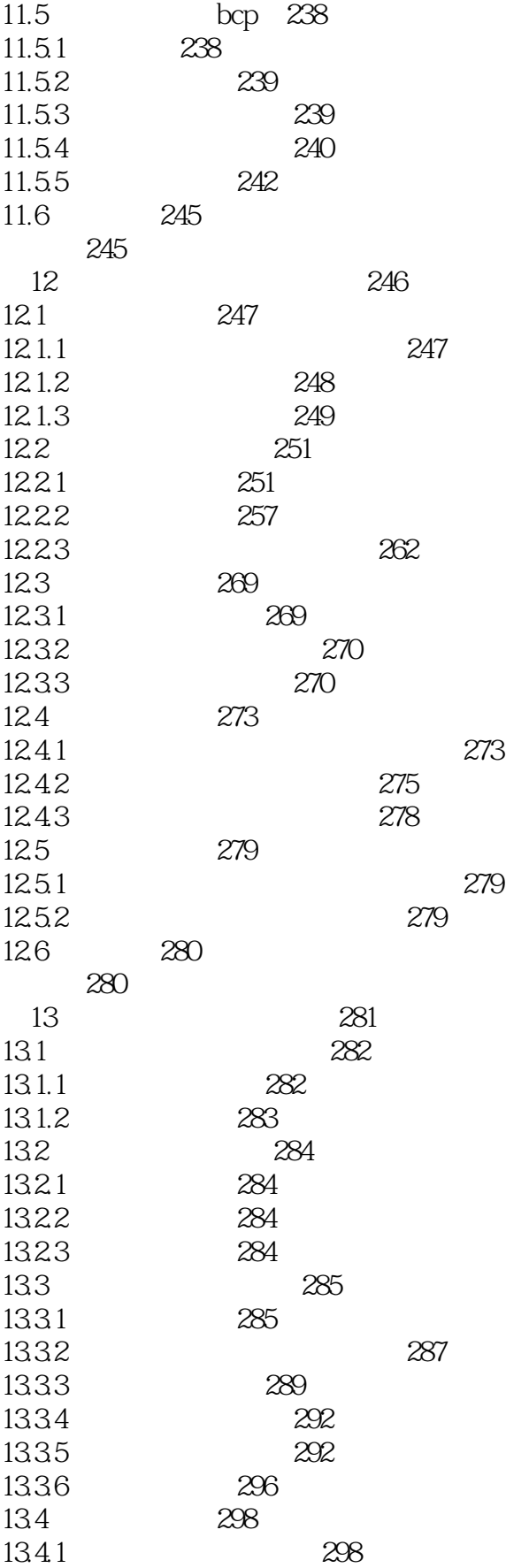

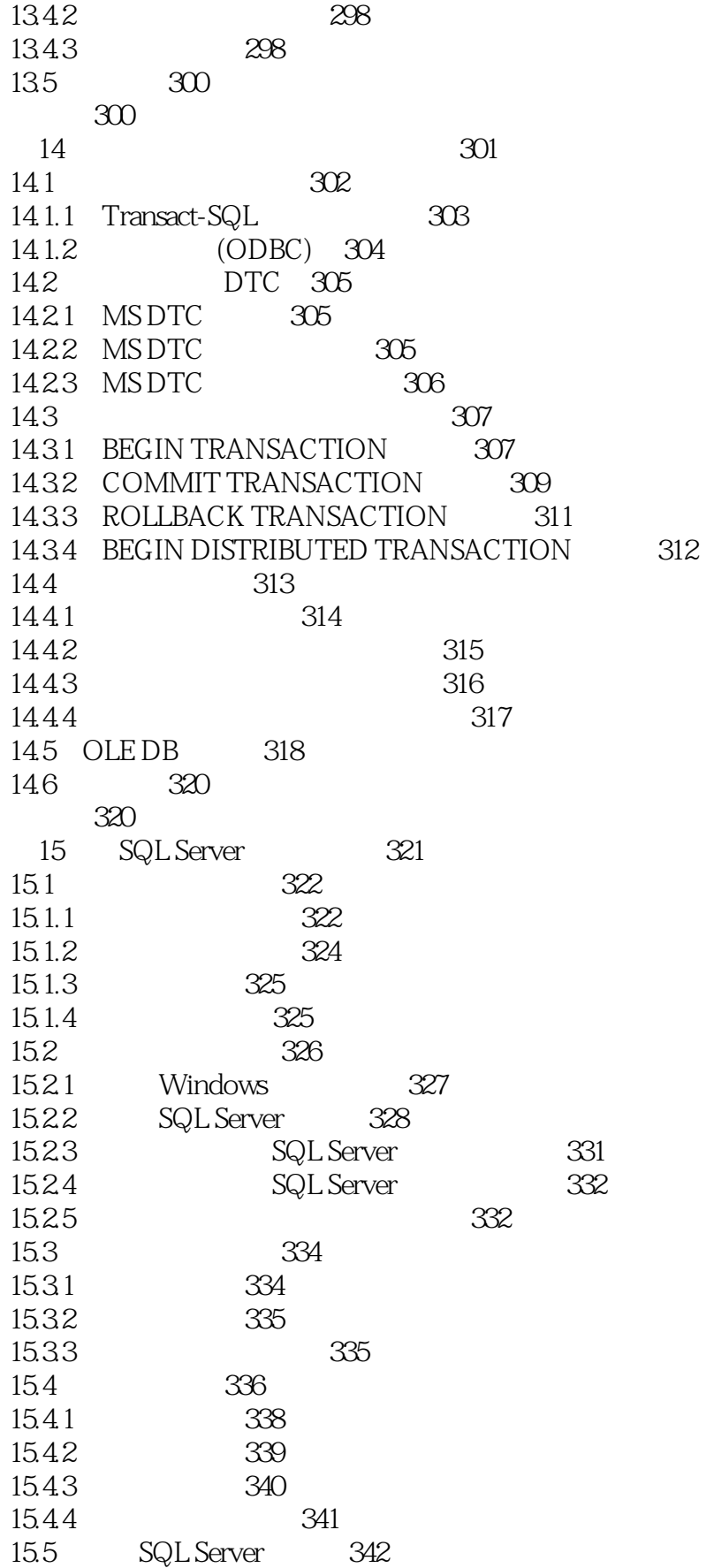

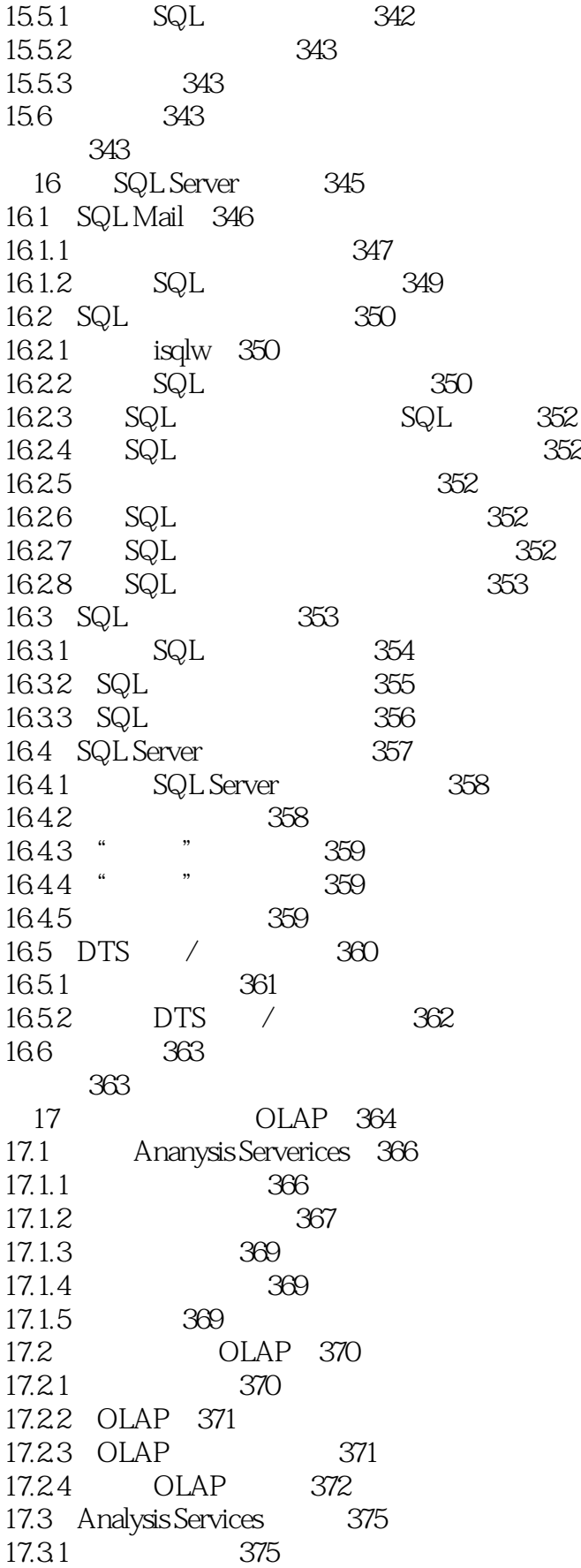

and tushu007.com

 $<<$ SQL Server 2000  $>>$ 

17.32 377 17.33 379 17.34 380 17.35 381 17.4 0LAP 381 17.5 382 习题 382 18 Analysis Services 384 18.1 Analysis Services 385 18.1.1 Analysis Manager 385 18.1.2 Active Directory 386 18.1.3 386 18.1.4 MDX 386 18.1.5 Msmdarch 387 18.2 Analysis Services 389 18.2.1 注册服务器 389 18.2.2 389 18.2.3 389 18.3 Analysis Services 392 18.3.1 393 18.32 393 18.3.3 394 1834 OLE DB 394 18.35 394 18.4 MDX 395 18.4.1 MDX 395 18.4.2 MDX 395 18.4.3 SQL MDX 397 18.5 MDX 399 18.5.1 MDX 399 18.5.2 400 18.5.3 401 18.6 MDX 401 18.6.1 401 1862 DRILLTHROUGH 404 18.7 MDX 404 18.7.1 MDX 404 18.7.2 405 18.7.3 WHERE 406 18.8 406 习题 407 19 SQL Server 2000 Internet 408 19.1 XML 409 19.1.1 XML 409 19.1.2 SQL Server XML 410 19.2 XPath 411 19.2.1 XPath 413

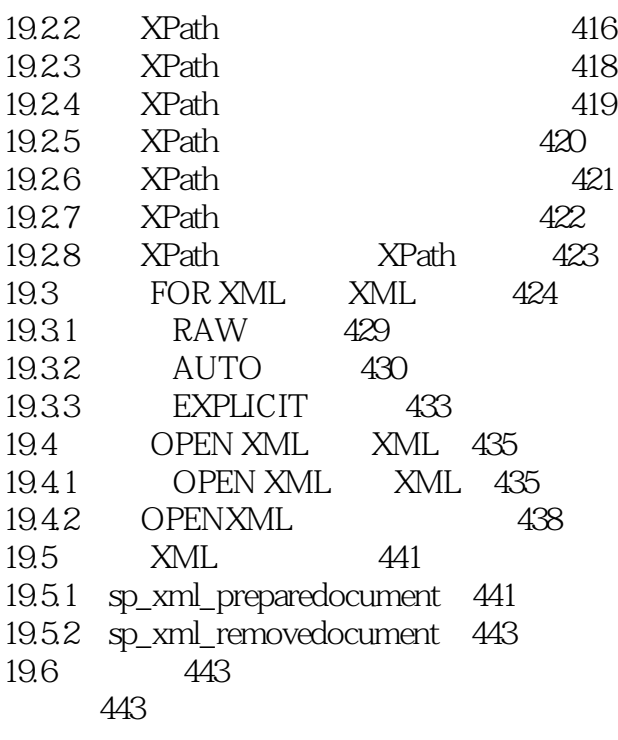

- 1 SQL Server 2000 446
- 2 XML 447

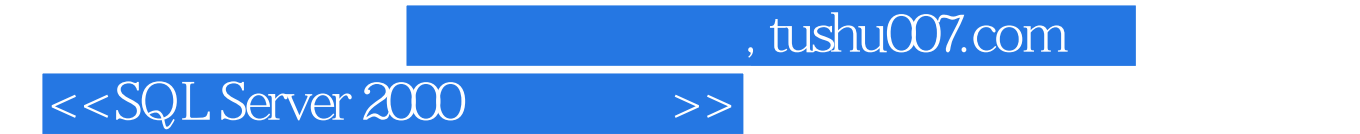

本站所提供下载的PDF图书仅提供预览和简介,请支持正版图书。

更多资源请访问:http://www.tushu007.com